# **Delivery Options - Click And Collect Widget**

(Formerly known as the Cart Delivery Options Store Click And Collect Widget)

### Widget Use

Allows the User to select either the Delivery or Pickup option while still in the shopping cart. For sites using the Click and Collect functionality.

# **Example of Widget Use**

Following is an example of the widget in use:

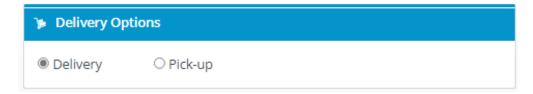

# Where can the Widget be placed?

The widget can be used in the following templates:

Cart Template

# Widget Options

| Option                                   | Use                                                  | Comments                                                                                                    | Available<br>from<br>Version |
|------------------------------------------|------------------------------------------------------|----------------------------------------------------------------------------------------------------|------------------------------|
| Description                              | A short specific description of the widget's use.    | This description is added to the widget title. It makes the widget's use clear on the template page.                                                                                                    | All                          |
| Layer                                    | The layer the widget is valid for.                   | Use layering to limit widget content to certain groups of users.  To use the same widget for more than one user group but with different options set, add the widget as many times as needed in the same zone. Then add layering to define the user group each time. | All                          |
| Delivery<br>Options<br>Heading           | The heading text displayed at the top of the widget. | Default: Delivery Options                                                                                                    | 3.81                         |
| Delivery<br>Options<br>Heading<br>Icon   | The icon displayed to the left of the heading text.  | Default: cv-ico-general-shipping Select from dropdown list.                                                                                                    | 3.81                         |
| Delivery<br>Option<br>Delivery<br>Prompt | The text displayed for the Delivery option.          | Default: Delivery                                                                                                    | 3.81                         |
| Delivery<br>Option<br>Pickup<br>Prompt   | The text displayed for the Pickup option.            | Default: Pickup                                                                                                    | 3.81                         |

Default Delivery Options in Cart will default to the delivery mode selected here when the Website User Default: None 4.31 Address has added a 'My Store' (preferred) location. (Only for sites that allow Users to set a preferred Mode Change to 'Delivery' or 'Pickup' from dropdown list or leave it at 'None' for no delivery option to default. **Delivery Options** Delivery OPickup

# Related help

- Allow Partial Payment Orders
- Click and Collect Mixed Delivery Methods
   Click and Collect Email Delivery
- Store Locator Maintenance
- Click & Collect Shipping Settings

#### **Related widgets**

- Order Line Availability Click and Collect Widget
- Product Click And Collect Widget
- Product List Click And Collect Widget
- Order Line Click And Collect Static Widget
- Order Line Click And Collect Widget
- Email Delivery Instructions Widget
- Delivery Method Widget

- Third Party Delivery Widget
  Delivery Address B2B Widget
  Delivery Address B2C Widget